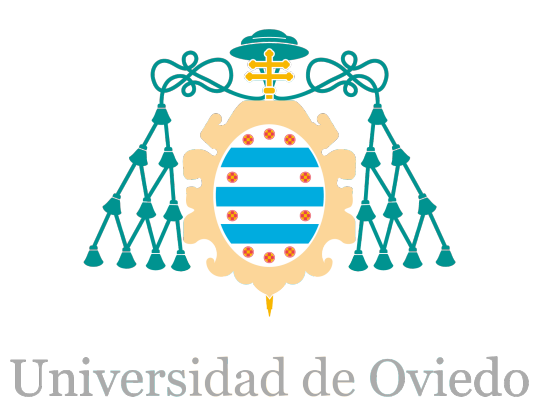

Planificación y presupuesto del Trabajo Fin de Máster realizado por

### IKER PLAZAOLA ORMAZABAL

### para la obtención del título de

Máster en Ingeniería de Automatización e Informática Industrial

# **Análisis Arquitectura HW y Plataformas de Programación**

FECHA DE PRESENTACIÓN: Enero del 2015

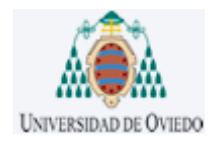

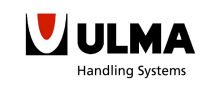

# ÍNDICE

# ÍNDICE

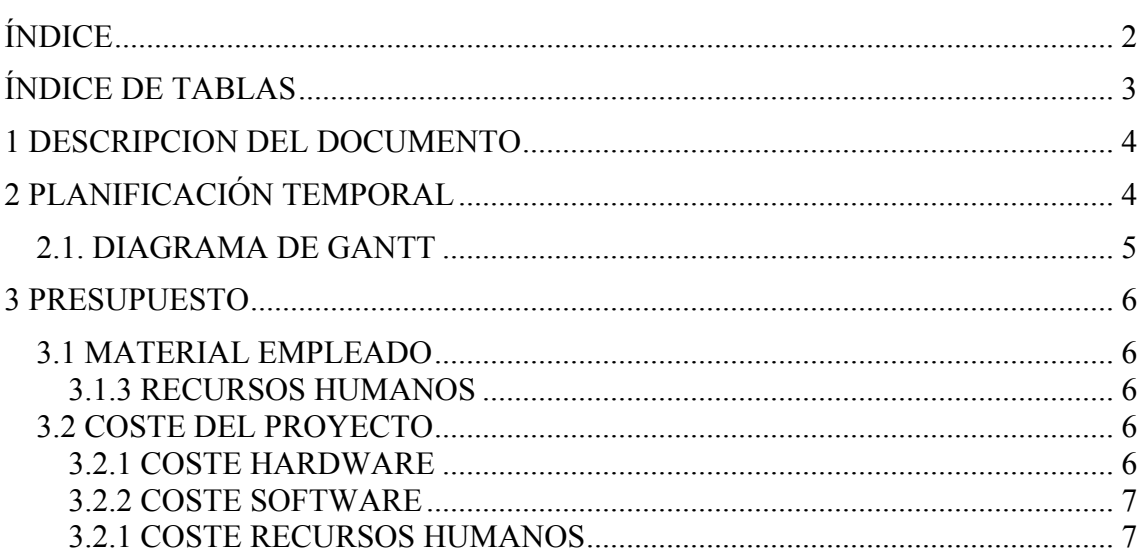

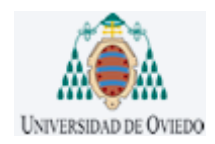

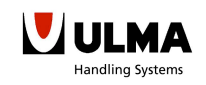

## ÍNDICE

## ÍNDICE DE TABLAS

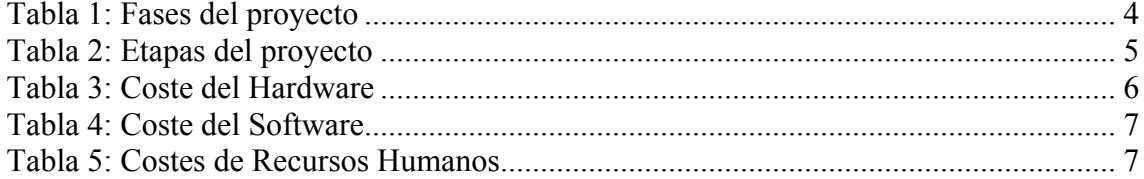

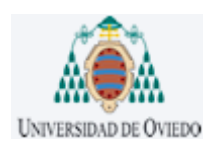

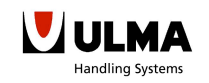

PLANIFICACIÓN Y PRESUPUESTO

### 1 DESCRIPCION DEL DOCUMENTO

El principal objetivo del presente documento es el de presupuestar todo lo desarrollado hasta la fecha, con el fin de estimar cuánto dinero supondría migrar un programa de una instalación programada en SIEMENS a una plataforma que cumpla con los requisitos del estándar IEC61131. Además de desglosar el presupuesto, también se aprovechará para explicar cómo fue la planificación temporal del proyecto, detallando las diferentes fases llevadas a cabo para su realización.

Para el presupuesto, se tuvo en cuenta bien el software instalado con las licencias pertinentes y bien el hardware para la estructura final. Además de los recursos humanos necesarios para la realización del proyecto.

En cambio, en la planificación temporal se detalla el tiempo dedicado a cada una de las fases para la realización del proyecto.

### 2 PLANIFICACIÓN TEMPORAL

Como se menciona en la memoria este proyecto se divide en tres capítulos fundamentalmente, el primer capítulo fue el del estudio y análisis del problema, el segundo fue el desarrollo de una solución en un lenguaje exportable a cualquier plataforma. Y por último, el tercer capítulo sería el del estudio de los diferentes buses de campo y arquitecturas para ver cual se adaptaría mejor a las necesidades de UHS.

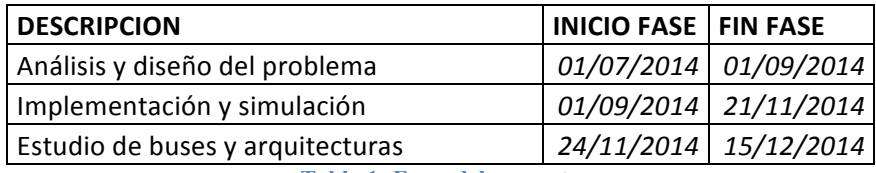

**Tabla 1: Fases del proyecto**

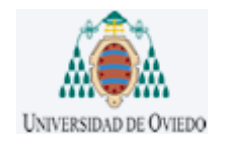

# PLANIFICACIÓN Y PRESUPUESTO

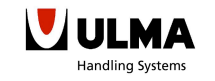

#### *2.1.\$DIAGRAMA\$DE\$GANTT*

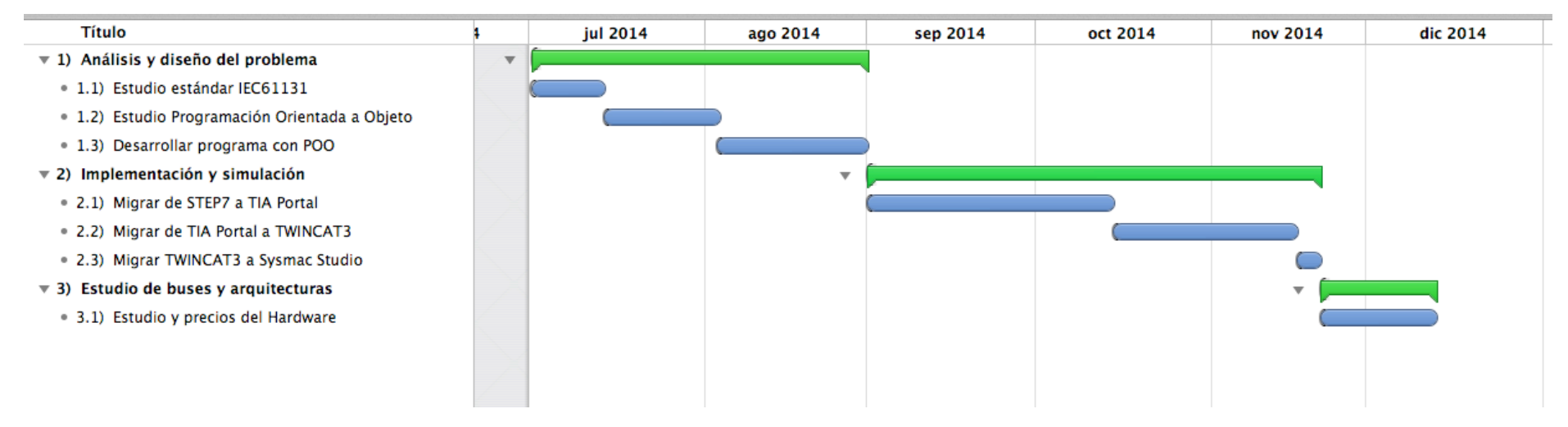

**Tabla 2: Etapas del proyecto**

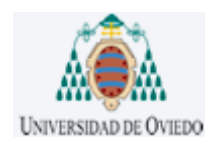

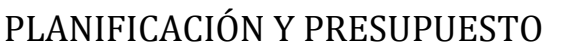

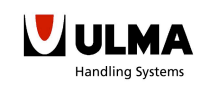

### 3 PRESUPUESTO

Antes de calcular el presupuesto desglosaremos los recursos utilizados para llevar a cabo el proyecto.

*3.1\$MATERIAL\$EMPLEADO*

3.1.1 RECURSOS HARDWARE

- Portátil Asus Transformer Book Flip TP300LA i5-4210U/8GB RAM/500GB ROM/13.3"
- Ordenador de sobremesa HP Pavilion 500/4GB RAM/500GB ROM

#### 3.1.2 RECURSOS SOFTWARE

Para que todos los programas funcionen de una manera adecuada, es imprescindible que el portátil tenga instalado los siguientes softwares:

- Sistema operativo MS Windows 7 Professional + SP1
- Programa de Totally Integrated Automation Portal V13
- SIMATIC STEP 7 Professional V13 + STEP 7 Safety V13 + WinCC BASIC V13
- Sysmac studio de OMRON versión 1.0.9.47
- TwinCAT XAE Base de Beckhoff versión 3.1.0.0 + TwinCAT XAE PLC 3.1.0.0
- CODESYS V3.5 SP4 patch 4

#### 3.1.3 RECURSOS HUMANOS

La persona encargada del desarrollo de este proyecto se recomienda que sea una persona con cierto nivel de programación y a poder ser con conocimientos sobre el estándar IEC 61131.

Para el cálculo de los costes de los recursos humanos se estimaron unas ocho horas en la etapa de análisis y diseño, ocho horas diarias en la etapa de implementación y simulación, y para finalizar se estimaron unas ocho horas también en la etapa de análisis de arquitecturas HW y documentación.

Además se requiere de la tutela de alguno de los programadores de ULMA Handling Systems. Estas labores de tutela se cuantificaron en una hora semanal.

#### *3.2\$COSTE\$DEL\$PROYECTO*

#### 3.2.1 COSTE HARDWARE

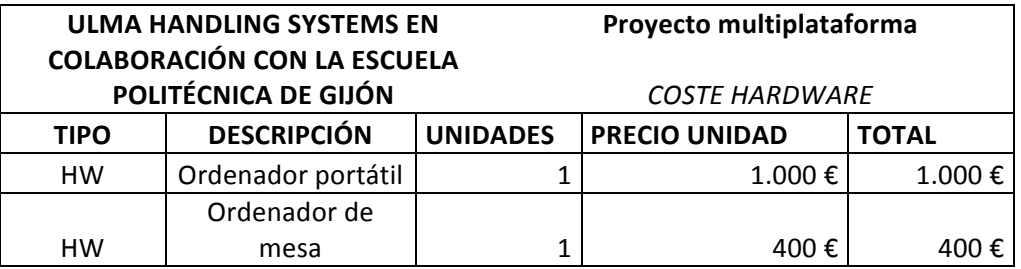

**Tabla 3: Coste del Hardware**

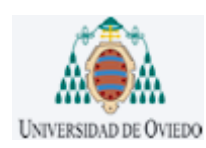

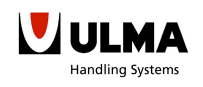

## PLANIFICACIÓN Y PRESUPUESTO

#### 3.2.2 COSTE SOFTWARE

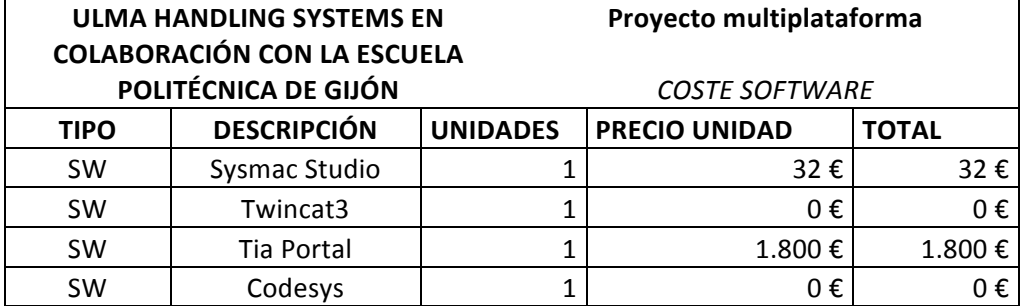

**Tabla 4: Coste del Software**

#### 3.2.1 COSTE RECURSOS HUMANOS

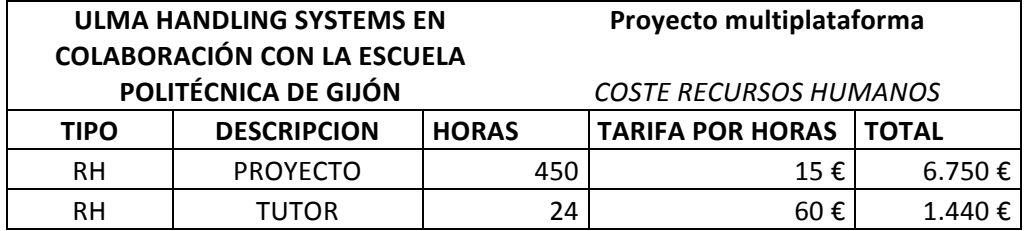

**Tabla 5: Costes de Recursos Humanos**

COSTE TOTAL= 11.422€

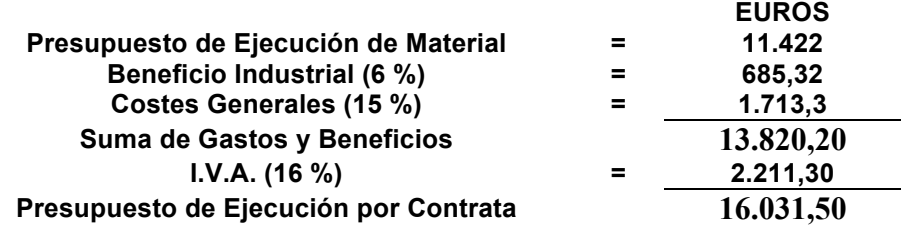

Por lo tanto, la suma total del coste del proyecto asciende a **dieciséis mil treinta y uno con cincuenta euros(16.031,50€)**

Oñati, a 19 de Diciembre del 2015

#### Firmado: **Iker Plazaola Ormazabal (DNI 72579540G)**